# Целочисленные регисты (IA32)

%eax  $8ax$ %ah  $8a1$  $8cX$  $8c1$  $8$ ecx  $8ch$ %edx  $8d1$ Data  $8dx$ %dh **&ebx** Base  $8bx$  $8bh$  $8b1$ База %esi  $$si$ **&edi** %di  $8$ sp **%esp &ebp**  $8bp$ 16-битные виртуальные регистры (для обратной совместимости)

(устаревшая) Accumulate аккумулятор Counter счётчик данные Source index Индекс источника Destination index индекс назначения Stack pointer указатель стека **Base pointer** указатель базы

Мнемоника

Общего назначения

### Сравнение языков ассемблера Intel and AT&T

В синтаксисе Intel нет никаких префиксов регистра или префиксов констант. В АТ&Т, однако, регистры помечены '%', и константы помечены с '\$'. В синтаксисе intel шестнадцатеричные или двоичные данные имеют suffix с 'h' и 'b' соответственно. Также, если первая шестнадцатеричная цифра - буква тогда, перед ней ставится '0'.

Пример:Example:

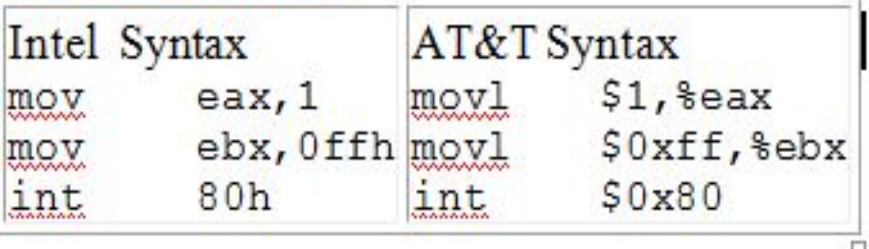

Направление операндов в синтаксисе Intel противоположно от того из синтаксиса АТ&Т. В синтаксисе Intel первый операнд - место назначения, и второй операнд - источник, тогда как в синтаксисе АТ&Т первый операнд - источник, и второй операнд - место назначения. Example:

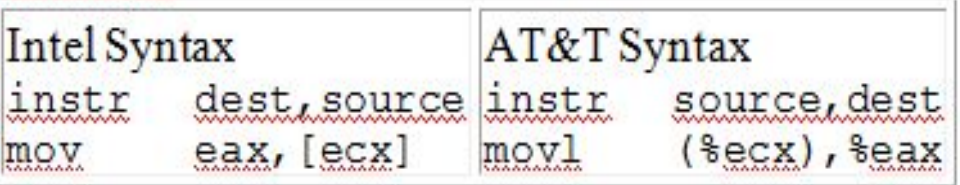

#### Memory Operands.

Операнды памяти, как замечено выше отличаются также. В синтаксисе Intel индексный регистр в ' ['и']', тогда как в синтаксисе АТ&Т в '('и')'.

#### Example:

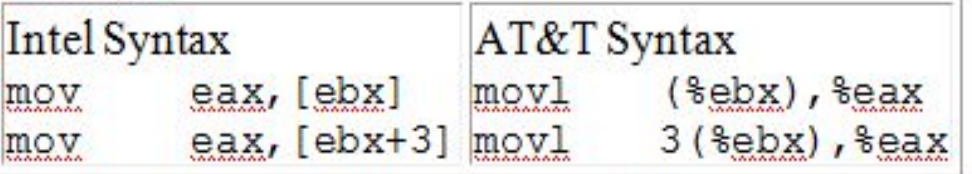

Форма АТ&Т для инструкций, включающих сложные операции, очень неясен по сравнению с синтаксисом Intel. Форма синтаксиса Intel - [base+index\*scale+ offset]. Форма синтаксиса AT&T смещение (база, индекс, масштаб).

Непосредственные используемые данные не должны, иметь префикс '\$' в АТ&Т, когда используется для адресации

Example:

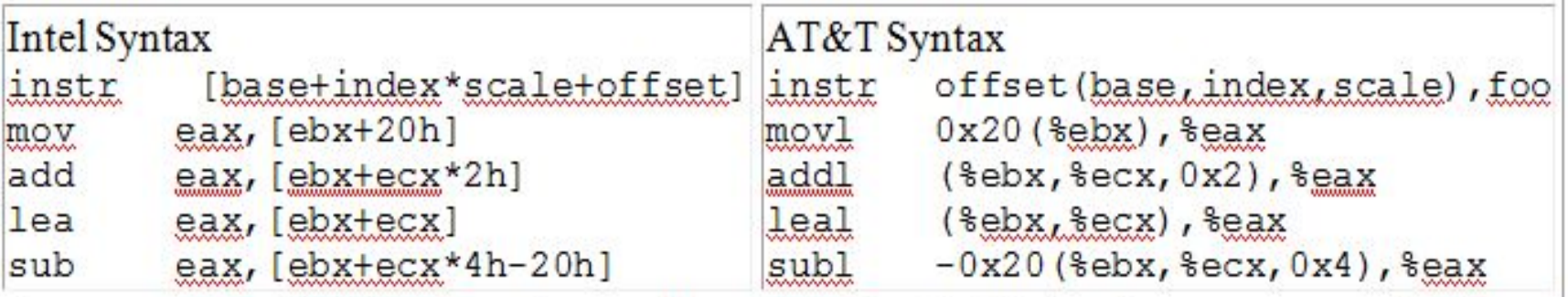

As you can see, AT&T is very obscure. [base+index\*scale+disp] makes more sense at a glance than disp(base.index.scale).

Как Вы видите, AT&T очень неясен. [base+index\*scale+disp] имеет больше смысла сразу, чем смещение (основа, индекс, масштаб).

## Suffixes.

Как Вы, возможно, заметили, мнемоника синтаксиса АТ&Т имеет суффикс. Значение этого суффикса - значение размера операнда. 'l' long, 'w' word, и 'b' для байта. У синтаксиса intel есть подобные директивы для использования с операндами памяти, т.е. byte ptr, word ptr, dword ptr. Example:

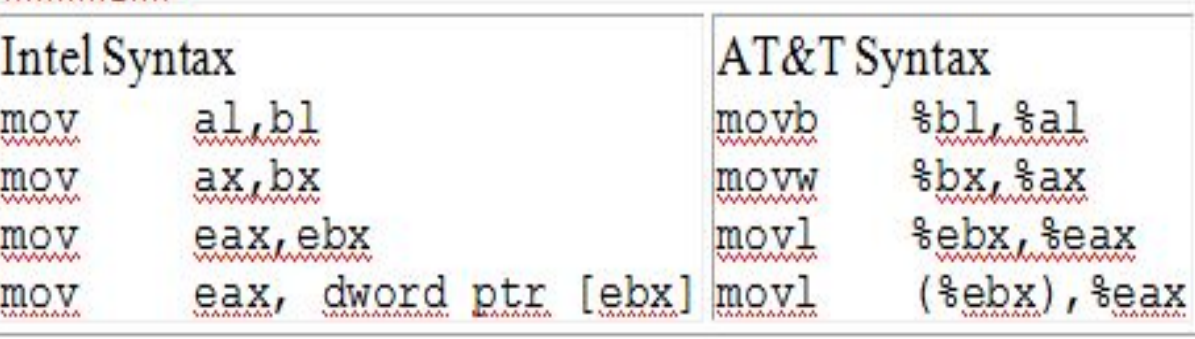

Сравнение языков ассемблера Intel and AT&T

- **• How does "mov (%ebx,%eHow does "mov (%ebx,%eсHow does "mov (%ebx,%eсx,4),%eax" work?**
- The complete memory addressing mode format in AT&T assembly is:
- offset(base, index, width)
- смещение (база, индекс,масштаб)
- offset  $= 0$
- base = ebx
- index = ecx
- width  $= 4$
- eax = \*(uint32 t \*)((uint8 t \*)ebx + ecx \* 4 + 0)
- **• mov eax, [ebx+ecx\*4] mov eax, [ebx+ecx\*4] mov eax, [ebx+ecx\*4] in NASM**

 $l. x == (int) (float) x$ 

#### Нет. Например, когда  $x - TMax$ .

 $2. x == (int) (double) x$ 

Да, поскольку double обладает большей точностью и диапазоном, нежели int.

 $3. f = (float) (double) f$ 

Да, поскольку double обладает большей точностью и диапазоном, нежели float.

4.  $d = (float) d$ 

Нет. Например, когда с равно 1е400, в правой части получаем +∞.

5. 
$$
f = -(-f)
$$

Да, число с плавающей точкой отрицается простой инверсией знака.

 $6.2/3 = 2/3.0$ 

Нет, значение в левой части будет целым значением 0, тогда как значение в правой части будет приближением с плавающей точкой, равное  $\frac{2}{3}$ .

7. (d >= 0.0) | | ( $\frac{d}{2}$ ) < 0.0)

Да, поскольку умножение монотонно.

8.  $(d+f) -d == f$ 

Нет. Например, а равно  $+\infty$ , а  $f - 1$ , тогда левая часть будет NaN, а правая 1.